CJ1W-NC□8□ - NC EtherCAT

# **Position control unit**

# Multi-axis point-to-point positioning controller over EtherCAT

- Position control units with 2, 4, 8 or 16 axes.
- NC\_82 models support up to 64 additional nodes: inverters, vision systems and distributed I/Os.
- · Linear and circular interpolation.
- · Linear and infinite axes management.
- Programming languages: ladder and function blocks.
   Certified PLCopen motion control function blocks.
- The unit can perfom various operation sequences in the memory operation data.
- CX-Programmer software for unit setup, EtherCAT network configuration and PLC programming.

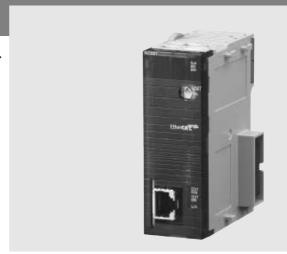

# System configuration

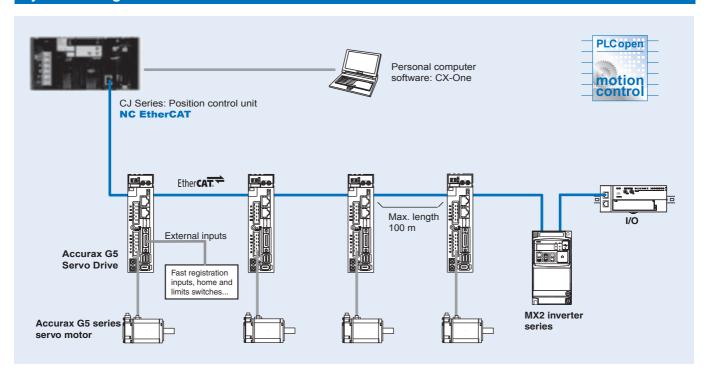

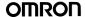

# **Specifications**

#### Position control unit

| Model                         |                                          |                                                                                                    |                   | CJ1W-NC881        | CJ1W-NCF81 | CJ1W-NC482 CJ1W-NC882 CJ1W-NCF82                                                                                                    |  |
|-------------------------------|------------------------------------------|----------------------------------------------------------------------------------------------------|-------------------|-------------------|------------|----------------------------------------------------------------------------------------------------|--|
| Classification                |                                          | CJ-series CPU bus unit                                                                                                    |                   |                   |            |                                                                                                    |  |
| Applicable PLCs               |                                          | CJ-series V. 3.0 or later in order to use function blocks                                                                                                    |                   |                   |            |                                                                                                    |  |
| Possible unit number settings |                                          | 0 to F                                                                                                    |                   |                   |            |                                                                                                    |  |
| number of units per PLC       |                                          | 10 units per Rack, 16 units in total (with expansion racks)                                                                                                    |                   |                   |            |                                                                                                    |  |
| Control method                |                                          | EtherCAT com                                                                                                    | ,                 |                   |            |                                                                                                    |  |
| Controlled servo              | drives                                   |                                                                                                    | rvo drives with I | EtherCAT built-in |            |                                                                                                    |  |
| Controlled axes               |                                          | 2                                                                                                    | 4                 | 8                 | 16         | 4 + 64 nodes<br>for remote I/O*1 8 + 64 nodes<br>for remote I/O*1 16 + 64 nodes<br>for remote I/O*1                                              |  |
| Virtual axes                  |                                          | -                                                                                                    | -                 | -                 | -          | When a physical axis is disabled, it will operate as virtual axis.                                                                               |  |
| Node address setting range    |                                          | 1 to 2                                                                                                    | 1 to 4            | 1 to 8            | 1 to 16    | 1 to 4 and 17 to 1 to 8 and 17 to 1 to 16 and 17 to 80 *2 to 80 *2                                                                               |  |
| I/O allocations               | Common operating memory area             | Words allocated in CPU bus unit area: 25 words                                                                                                    |                   |                   |            |                                                                                                    |  |
|                               | Axis operating memory area               | Allocated in one of the following areas (user-specified): CIO, WR, DM, or EM area.                                                                                               |                   |                   |            |                                                                                                    |  |
|                               |                                          | Number of words allocated: 43 words for each node (2+12 output words, 13+16 input words)                                                                                         |                   |                   |            |                                                                                                    |  |
|                               | Memory operation memory areas            | Allocated in one of the following areas (user-specified): CIO, WR, DM, or EM area Number of words allocated: 7 words for each task (3 output words, 4 input words)               |                   |                   |            |                                                                                                    |  |
|                               | I/O memory areas                         | -                                                                                                    | -                 | -                 | -          | Allocated in one of the following areas (user-                                                                                                   |  |
|                               |                                          |                                                                                                    |                   |                   |            | specified): CIO, WR, DM, or EM area.<br>Number of words: 1,300 words maximum (640 output words, 640 input words, 20 communication status words). |  |
| Control com-                  | Position command range                   | -2,147,483,648                                                                                                    | 3 to 2,147,483,6  | 47 (command u     | nits)      |                                                                                                    |  |
| mand range                    | Speed command range for position control | 1 to 2,147,483,647 (command units/s)                                                                                                    |                   |                   |            |                                                                                                    |  |
| Control func-                 | Positioning functions                    | Memory opera                                                                                                    | tion or direct op | eration           |            |                                                                                                    |  |
| tions                         | Linear interpolation                     | Up to 2 axes                                                                                                    | Up to 4 axes      |                   |            |                                                                                                    |  |
|                               | Circular interpolation                   | Up to 2 axes                                                                                                    |                   |                   |            |                                                                                                    |  |
|                               | Origin determination                     | Origin return: returns the axis from any position to the established origin.  Absolute encoder origin: establishes the origin using a servo motor that has an absolute encoder.  |                   |                   |            |                                                                                                    |  |
|                               | Jogging                                  | Absolute encoder origin: establishes the origin using a servo motor that has an absolute encoder.  Outputs a fixed speed in the CW or CCW direction.                             |                   |                   |            |                                                                                                    |  |
|                               | Interrupt feeding                        | Performs positioning by moving the axis a fixed amount when an external interrupt input is received while the                                                                    |                   |                   |            |                                                                                                    |  |
|                               |                                          | axis is moving.                                                                                                    |                   |                   |            |                                                                                                    |  |
| A !!! =                       | Stop functions                           | Deceleration stop and emergency stop.                                                                                                    |                   |                   |            |                                                                                                    |  |
| Auxiliary func-<br>tions      | Acceleration/deceleration curves         | Sets either a trapezoidal (linear) curve or an S-curve (moving average).                                                                                                    |                   |                   |            |                                                                                                    |  |
| tions                         | Torque limit                             | Restricts the torque upper limit during position control.                                                                                                    |                   |                   |            |                                                                                                    |  |
|                               | Overrides                                | Multiplies the axis command speed by a specified ratio during operation. Axis setting: 0.01% to 500%                                                                             |                   |                   |            |                                                                                                    |  |
|                               | Servo parameter transfer                 | Reads and writes the servo drive parameters from the ladder program in the CPU unit.                                                                                             |                   |                   |            |                                                                                                    |  |
|                               | Monitoring function                      | Monitors the control status of the servo drive's command coordinate positions, feedback position, current speed, torque, etc.                                                    |                   |                   |            |                                                                                                    |  |
|                               | Software limits                          | Sets forward and reverse software limits for axis operation. Can be set for each axis.                                                                                           |                   |                   |            |                                                                                                    |  |
|                               | Backlash compensation                    | Compensates for the amount of play in the mechanical system according to a set value.                                                                                            |                   |                   |            |                                                                                                    |  |
|                               | Deviation counter reset                  | The position deviation in the servo drive's deviation counter can be reset to 0 (unit version 1.3 or later).                                                                     |                   |                   |            |                                                                                                    |  |
|                               | Teaching                                 | This function can be used to record the present position into specified position data after moving to the desired position, e.g., by using jogging.                              |                   |                   |            |                                                                                                    |  |
| EtherCAT mas-<br>ter port     | Drive Profile *3                         | CSP mode (CiA402 DriveProfile), CSP, CSV, CST modes (CiA402 DriveProfile) <sup>*4</sup> Touch probe function (Latch function and Torque limit function                           |                   |                   |            |                                                                                                    |  |
|                               | Communications cycle                     | 250 us, 500 us, 1ms or 2 ms depending on the number of slaves connected and slaves specifications.                                                                               |                   |                   |            |                                                                                                    |  |
|                               | Communications standard                  | IEC 61158 Type 12                                                                                                    |                   |                   |            |                                                                                                    |  |
|                               | Physical layer                           | 100Base-TX (IEEE802.3)                                                                                                    |                   |                   |            |                                                                                                    |  |
|                               | Connector                                | RJ45 connecto                                                                                                    | or x 1            |                   |            |                                                                                                    |  |
|                               | Communications media                     | Category 5 or higher (recommended: cable with double, aluminum tape and braided shielding)                                                                                       |                   |                   |            |                                                                                                    |  |
|                               | Communications distance                  | Distance between nodes: 100 m max.                                                                                                    |                   |                   |            |                                                                                                    |  |
|                               | Topology                                 | Daisy chain only.                                                                                                    |                   |                   |            |                                                                                                    |  |
| Programming                   | Standard ladder                          | •                                                                                                    | C unit memory     | area              |            |                                                                                                    |  |
| methods                       | Function blocks                          | Using standard PLCopen motion control function blocks  PLCopen  motion control                                                                                                   |                   |                   |            |                                                                                                    |  |
|                               | Sequence functions                       | The unit can perform various operation sequences in the memory operation data without affecting the ladder programming in the CPU. For continuous positioning and speed changes. |                   |                   |            |                                                                                                    |  |
|                               |                                          | 4 tasks x 500 steps                                                                                                    |                   |                   |            |                                                                                                    |  |
| Applicable standards          |                                          | Conforms to cULus and EC Directives.                                                                                                    |                   |                   |            |                                                                                                    |  |
| Internal current c            | onsumption                               | 460 mA or less at 5 VDC                                                                                                    |                   |                   |            |                                                                                                    |  |
| Weight                        |                                          | 110 g                                                                                                    |                   |                   |            |                                                                                                    |  |
| ·                             |                                          |                                                                                                    |                   |                   |            |                                                                                                    |  |

- Notes: \*1 Support for 64 I/O, inverter and vision system device nodes.

  \*2 Node address 17 to 80 are reserved for remote I/O slaves.

  \*3 This profile is used when the unit is connected to the Accurax G5 servo drive.

  \*4 The CSV and CST modes are supported only with NC\_82 unit version 1.3 or higher combined with CJ2H-CPU ver. 1.4 or higher.

# Nomenclature

# CJ1W-NC□8□ - position control unit

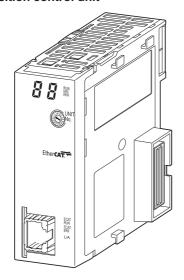

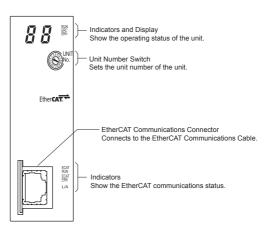

# Dimensions

# CJ1W-NC□8□ - position control unit

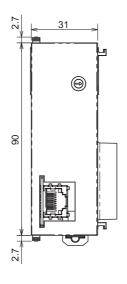

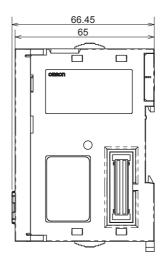

# **Ordering information**

#### Position controller unit

| Name                                                                    | Model      |
|-------------------------------------------------------------------------|------------|
| Position controller unit - EtherCAT - 16 axes + 64 nodes for remote I/O | CJ1W-NCF82 |
| Position controller unit - EtherCAT - 8 axes + 64 nodes for remote I/O  | CJ1W-NC882 |
| Position controller unit - EtherCAT - 4 axes + 64 nodes for remote I/O  | CJ1W-NC482 |
| Position controller unit - EtherCAT - 16 axes                           | CJ1W-NCF81 |
| Position controller unit - EtherCAT - 8 axes                            | CJ1W-NC881 |
| Position controller unit - EtherCAT - 4 axes                            | CJ1W-NC481 |
| Position controller unit - EtherCAT - 2 axes                            | CJ1W-NC281 |

#### **EtherCAT related devices**

#### Servo system & frequency inverter

| Name                                     |                       | Model          |
|------------------------------------------|-----------------------|----------------|
| Accurax G5 servo drive EtherCAT built-in |                       | R88D-KN□□□-ECT |
| MX2 inverter with EtherCAT option board  | Frequency inverter    | 3G3MX2-A□      |
|                                          | EtherCAT option board | 3G3AX-MX2-ECT  |

Note: Refer to servo system and frequency inverter sections for detailed specs and ordering information.

#### **GX-Series I/O Blocks**

| Name                                |                                                      | Model     |
|-------------------------------------|------------------------------------------------------|-----------|
| 16 NPN inputs                       | 24 VDC, 6 mA, 1-wire connection, expandable          | GX-ID1611 |
| 16 PNP inputs                       | 24 VDC, 6 mA, 1-wire connection, expandable          | GX-ID1621 |
| 16 NPN outputs                      | 24 VDC, 500 mA, 1-wire connection, expandable        | GX-OD1611 |
| 16 PNP outputs                      | 24 VDC, 500 mA, 1-wire connection, expandable        | GX-OD1621 |
| 8 inputs and 8 outputs, NPN         | 24 VDC, 6 mA input, 500 mA output, 1-wire connection | GX-MD1611 |
| 8 inputs and 8 outputs, PNP         | 24 VDC, 6 mA input, 500 mA output, 1-wire connection | GX-MD1621 |
| 16 NPN inputs                       | 24 VDC, 6 mA, 3-wire connection                      | GX-ID1612 |
| 16 PNP inputs                       | 24 VDC, 6 mA, 3-wire connection                      | GX-ID1622 |
| 16 NPN outputs                      | 24 VDC, 500 mA, 3-wire connection                    | GX-OD1612 |
| 16 PNP outputs                      | 24 VDC, 500 mA, 3-wire connection                    | GX-OD1622 |
| 8 inputs and 8 outputs, NPN         | 24 VDC, 6 mA input, 500 mA output, 3-wire connection | GX-MD1612 |
| 8 inputs and 8 outputs, PNP         | 24 VDC, 6 mA input, 500 mA output, 3-wire connection | GX-MD1622 |
| 16 relay outputs                    | 250 VAC, 2 A,1-wire connection, expandable           | GX-OC1601 |
| 4 analogue inputs, current/voltage  | ±10 V, 0-10 V, 0-5 V, 1-5 V, 4-20 mA                 | GX-AD0471 |
| 2 analogue outputs, current/voltage | ±10 V, 0-10 V, 0-5 V, 1-5 V, 4-20 mA                 | GX-DA0271 |
| 2 encoder open collector inputs     | 500 kHz Open collector input                         | GX-EC0211 |
| 2 encoder line-driver inputs        | 4 MHz Line driver input                              | GX-EC0241 |

Note: Refer to Automation systems catalogue for detailed specs and ordering information.

#### **Vision system**

| Name                                  | Specification | Model        |
|---------------------------------------|---------------|--------------|
| Vision system with EtherCAT interface | NPN           | FZM1-350-ECT |
|                                       | PNP           | FZM1-355-ECT |

Note: Refer to vision system documentation for detailed specs and ordering information.

#### Computer software

| Specifications                       | Model         |
|--------------------------------------|---------------|
| CX-One version 4 or higher           | CX-One        |
| CX-Programmer version 9.12 or higher | CX-Programmer |

ALL DIMENSIONS SHOWN ARE IN MILLIMETERS.

To convert millimeters into inches, multiply by 0.03937. To convert grams into ounces, multiply by 0.03527.

Cat. No. I78E-EN-01

In the interest of product improvement, specifications are subject to change without notice.